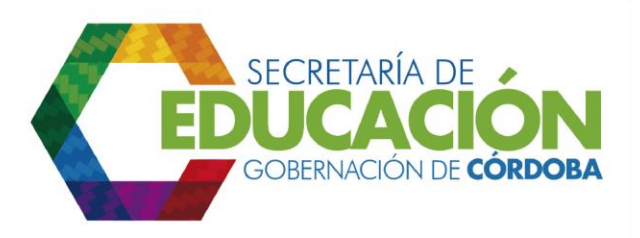

## **6. ENVIAR A CADA ESTABLECIMIENTO EDUCATIVO LOS FORMATOS DE LOS ALUMNOS QUE DEBE ATENDER.**

El funcionario responsable del área de cobertura de la SED Córdoba, posterior a la realización del *subproceso C03.04 Asignar cupos*, debe enviar al Establecimiento Educativo los formatos diligenciados C03.02.F01. Formulario para continuidad de jardín de niños provenientes de Bienestar Social o Familiar, de los niños que se les asignó cupo en este lugar.

Palacio de Naín - Calle 27 No. 3 -28 Montería - Córdoba PBX: + (54) 4 792 6292 - 01 8000 400 357 contactenos@cordoba.gov.co - gobernador@cordoba.gov.co www.cordoba.gov.co

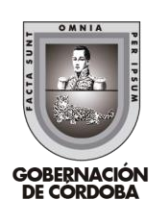